### **ΘΕΜΑ Α**

a. Η προσθήκη σαν περίβλημα των πληροφοριών ελέγχου στα δεδομένα ονομάζεται ενθυλάκωση (encapsulation).

β. Στα δίκτυα τεχνολογίας TCP/IP, το επικοινωνιακό υποδίκτυο έχει λειτουργικότητα μέχρι και το επίπεδο διαδικτύου.

γ. Η μάσκα έχει μηδενικά (0) στις θέσεις που τα αντίστοιχα ψηφία της διεύθυνσης ανήκουν στο αναγνωριστικό του δικτύου και άσους (1) στις θέσεις που τα αντίστοιχα

ψηφία της διεύθυνσης ανήκουν στο αναγνωριστικό του υπολογιστή.

δ. Οι στατικές καταχωρίσεις του πίνακα ARP μετά την παρέλευση ορισμένου χρόνου χωρίς να χρησιμοποιηθούν, διαγράφονται.

ε. Οι διευθύνσεις ενός ιδιωτικού δικτύου IP δεν δρομολογούνται από τους δρομολογητές στο Διαδίκτυο.

## **ΘΕΜΑ Γ**

**Έστω ο υπολογιστής Α με διεύθυνση IPv4 172.35.1.23/24 και ο υπολογιστής Β με διεύθυνση IPv4 172.35.0.24/24.**

### 3.1.2 Κλάσεις (τάξεις) δικτύων - διευθύνσεων

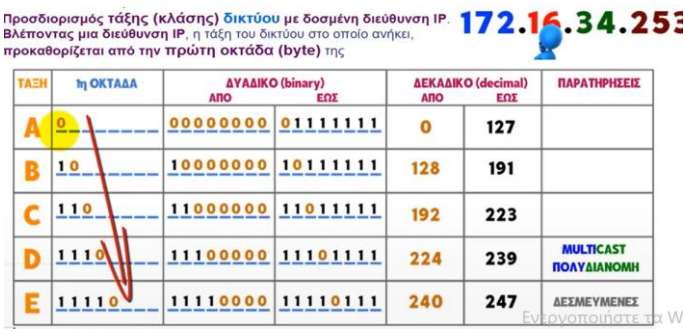

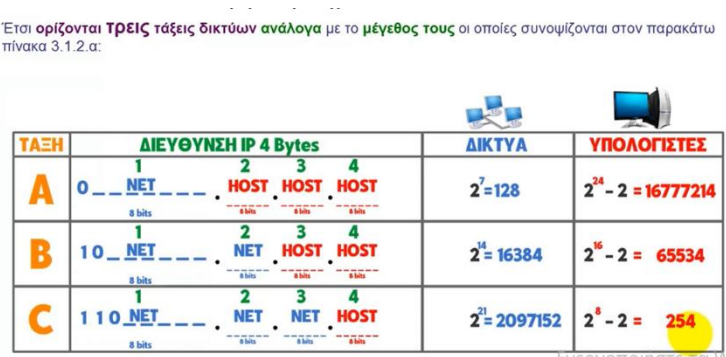

### Γ1. Ποια είναι η διεύθυνση του δικτύου στο οποίο ανήκει ο υπολογιστής A; Να αιτιολογήσετε την απάντησή σας

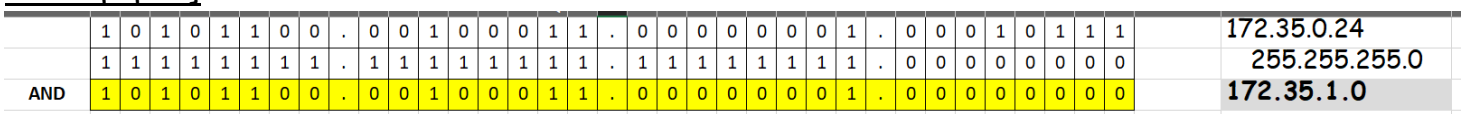

#### Γ2. Ποια είναι η διεύθυνση του δικτύου στο οποίο ανήκει ο υπολογιστής Β; Να αιτιολογήσετε την απάντησή σας

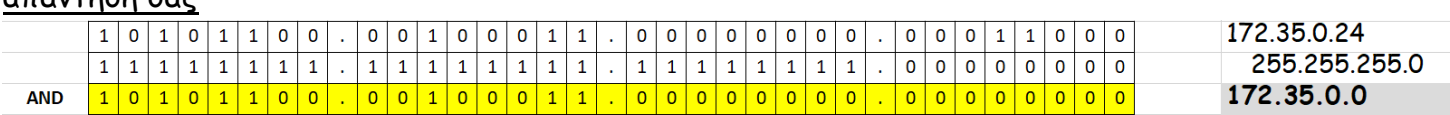

## Γ3. Προκειμένου να επικοινωνήσουν οι δύο υπολογιστές, τι είδους δρομολόγηση θα γίνει άμεση ή έμμεση;

Να αιτιολογήσετε την απάντησή σας.

Ένας δρομολογητής θα αναλάβει τον ρόλο του μεσολαβητή μεταξύ των δύο διαφορετικών υποδικτύων (172.35.1.0 και 172.35.0.0), δρομολογώντας τα πακέτα δεδομένων που έρχονται από το ένα υποδίκτυο προς το άλλο. Έτσι, οι δύο υπολογιστές θα επικοινωνήσουν με έμμεση δρομολόγηση μέσω αυτού του δρομολογητή.

# Γ4. Αν αλλάξει η μάσκα υποδικτύου των δύο υπολογιστών σε /23,

### τι είδους δρομολόγηση θα έχουμε άμεση ή έμμεση;

### Να αιτιολογήσετε την απάντησή σας.

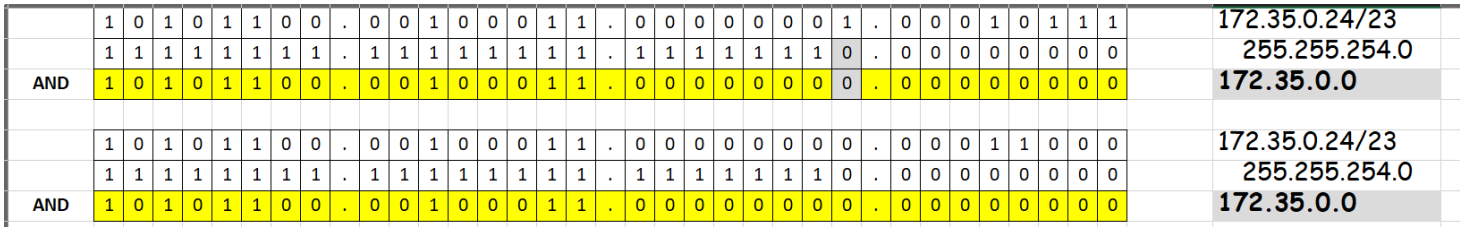

Οπότε θα ανήκουν πλέον στο ίδιο υποδίκτυο (ίδιο τοπικό δίκτυο) και θα γίνει **άμεσα** δίχως τη χρήση δρομολογητών.

## **ΘΕΜΑ Δ**

Από τη διάσπαση ενός IP πακέτου προέκυψε ο παρακάτω πίνακας με τα στοιχεία των τμημάτων:

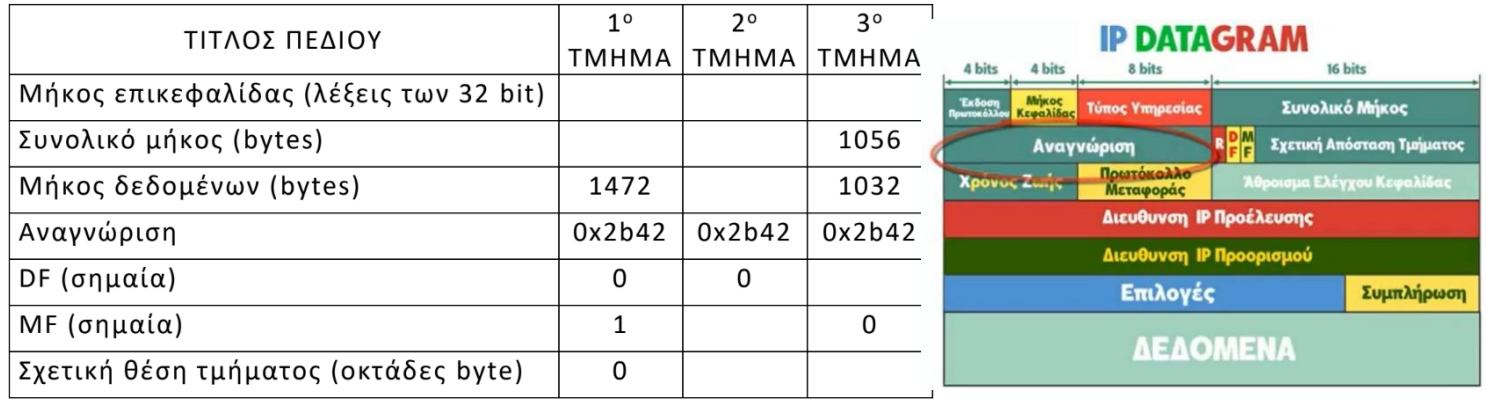

Δ1. Αφού μεταφέρετε στο τετράδιό σας τον παραπάνω πίνακα, να συμπληρώσετε τα κενά κάνοντας

### τους αναγκαίους υπολογισμούς στο τετράδιό σας.

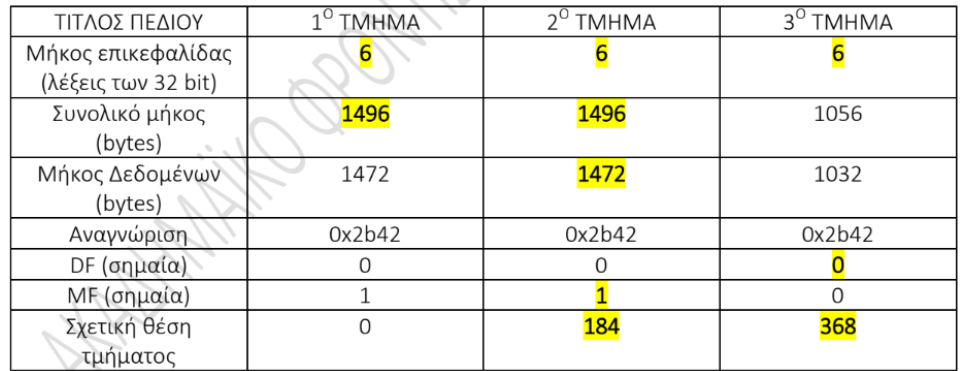

Fragment\_offset=n.INT((MTU-IHL\*4)/8)=

- n=0➔ Fragment\_offset=0
- $n=1 \rightarrow$  Fragment\_offset=1.INT((1496-6\*4)/8) = 184
- $n=2$   $\rightarrow$  Fragment offset=2.184= 368

Δ2. **Να υπολογίσετε το συνολικό μήκος του αρχικού πακέτου**. 1472+1472+1056=**4000 bytes**